## **Cascade de Vegay**

De Topo Paralpinisme

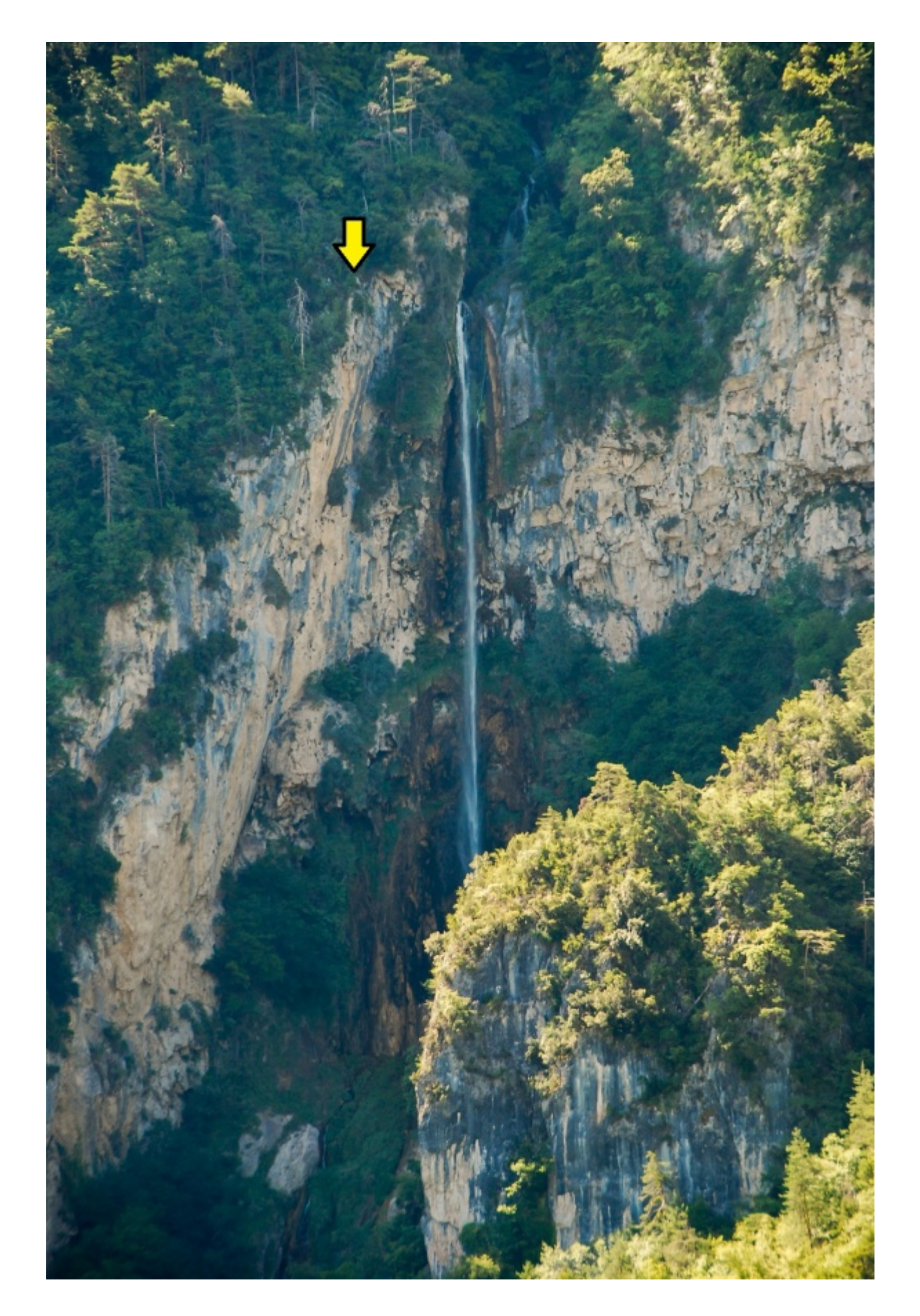

## **Caractéristiques**

■ **Lieu** : La cascade de Vegay, 1.5km au Sud-Est d'Aiglun

- **Hauteur** : 90m
- **Matériel** : cordelette et corde à casser conseillé
- **Posé** : dans un des pierriers en descendant (gauche ou droite)
- **Première** : [Timothée Maurel](http://base-jump.org/topo/index.php?title=Timoth%C3%A9e_Maurel) en juin 2022

## **Accès : 1h10**

Depuis Aiglun, rouler vers l'Est direction Sigale sur environ 3.5km et descendre à droite sur la petite route pour aller à Vascogne (IGN).

Continuer la route jusqu'à passer un pont au dessus de la rivière et se garer dans la zone (avant ou après).

Traverser le pont, et prendre la piste à droite sur presque 2km puis bifurquer sur le sentier de randonnée montant à gauche en 43.85115, 6.91708

Le suivre jusqu'à arriver au dessus de la cascade en 43.84517, 6.92579 et descendre à gauche afin de traverser le ruisseau. De l'autre côté, prendre la direction de la cascade en tirant au plus court, la progression n'y est pas facile car les pentes sont raides et il y a quelques barres rocheuse.

L'idée est de rejoindre le bord Est de la cascade et de descendre jusqu'à se retrouver au dessus du bassin ou presque. L'exit est matérialisé par une zone éclaircie à la scie.

## **Remarque**

Il y a environ 90m jusqu'au bassin mais les faces ne sont absolument pas propres.

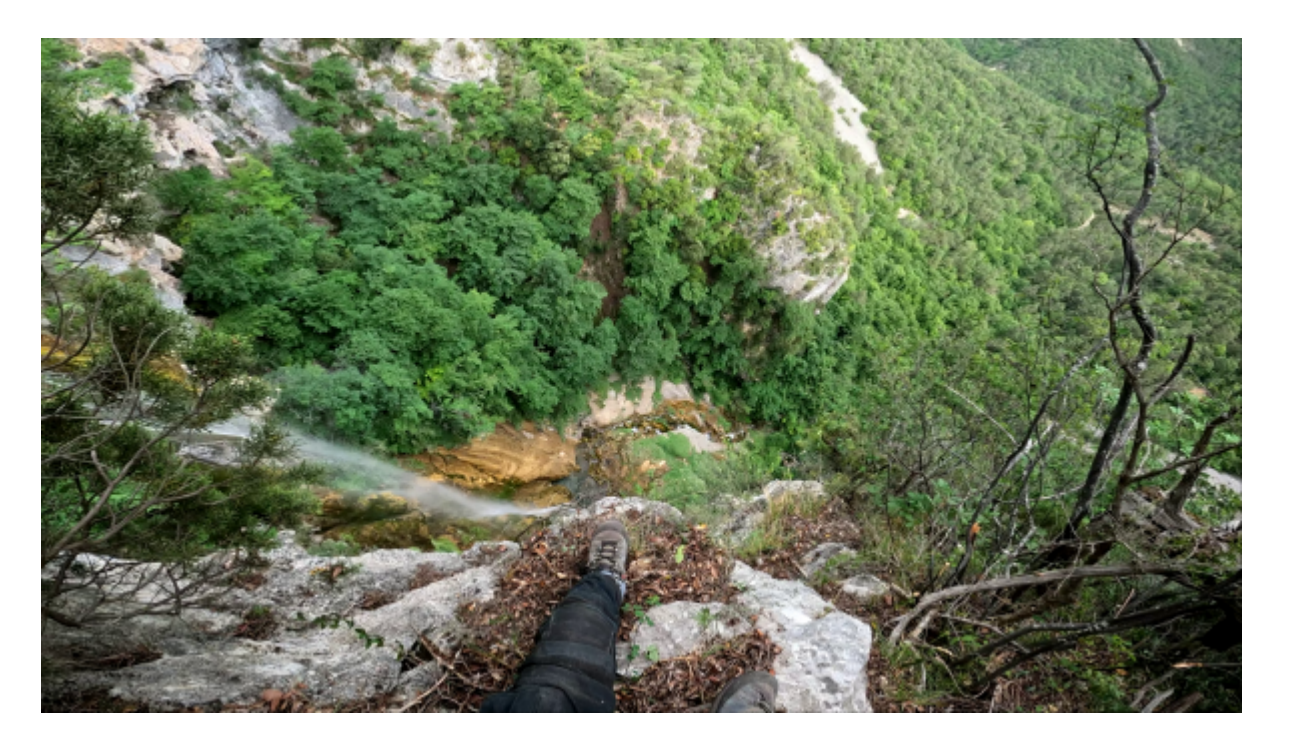

Récupérée de « [https://www.base-jump.org/topo/index.php?title=Cascade\\_de\\_Vegay&oldid=9452](https://www.base-jump.org/topo/index.php?title=Cascade_de_Vegay&oldid=9452) »

[Catégories](http://base-jump.org/topo/index.php?title=Sp%C3%A9cial:Cat%C3%A9gories) :

[Alpes Maritimes](http://base-jump.org/topo/index.php?title=Cat%C3%A9gorie:Alpes_Maritimes) [Sans Glisseur](http://base-jump.org/topo/index.php?title=Cat%C3%A9gorie:Sans_Glisseur)

- Dernière modification de cette page le 3 novembre 2022, à 19:36.
- Le contenu est disponible sous licence [Creative Commons paternité non commercial partage à](https://creativecommons.org/licenses/by-nc-sa/4.0/) [l'identique](https://creativecommons.org/licenses/by-nc-sa/4.0/) sauf mention contraire.

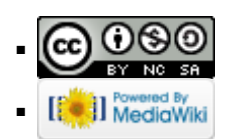